# МИНИСТЕРСТВО КУЛЬТУРЫ РОССИЙСКОЙ ФЕДЕРАЦИИ Федеральное государственное бюджетное образовательное учреждение высшего образования «Сибирский государственный институт искусств имени Дмитрия Хворостовского»

### **УТВЕРЖДАЮ**

Заведующий кафедрой Дизайн Ливак С.С.

«17» апреля 2023 г.

# **РАБОЧАЯ ПРОГРАММА ДИСЦИПЛИНЫ**

# **КОМПЬЮТЕРНАЯ ГРАФИКА И МУЛЬТИМЕДИЙНЫЕ ТЕХНОЛОГИИ**

**Уровень основной образовательной программы** бакалавриат **Направление подготовки** 54.03.01 Дизайн **Профили** Дизайн среды **Форма обучения** очная **Факультет Х**удожественный **Кафедра** Дизайн

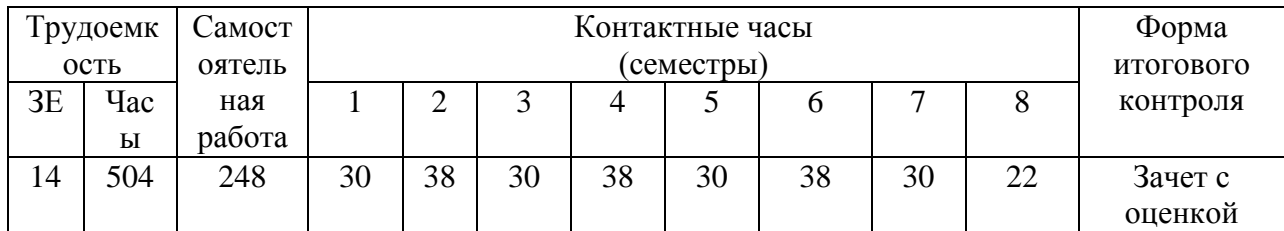

### **РАСПРЕДЕЛЕНИЕ ПО СЕМЕСТРАМ**

Рабочая программа дисциплины составлена в соответствии с требованиями федерального государственного образовательного стандарта высшего образования по направлению подготовки 54.03.01 Дизайн (уровень бакалавриат), утвержденного приказом Министерства образования и науки Российской Федерации № 1015 от 13.08.2020.

Рабочая программа дисциплины разработана и утверждена на заседании кафедры «18» мая 2021 г., протокол № 10.

### **Разработчики:**

Преподаватель, кафедра «Дизайн» Ахмин А.Ю.

Доцент кафедры «Дизайн» Иванен И.В.

# **Заведующий кафедрой «Дизайн»**

Профессор Ливак С.С.

### **1. Цели и задачи изучения дисциплины**

#### **1.1 Цель дисциплины:**

Формирование компетенций, необходимых для понимания принципов и приемов цифрового представления и обработки основных видов мультимедиа информации (звук, видео, графика, текст), что влечет за собой ориентирование в современных программах, в которых можно позволить на профессиональном уровне обрабатывать мультимедийную информацию и создавать мультимедиа продукцию (контент).

Дисциплина «Мультимедийная презентация» направлена на формирование практических навыков (специальных компетенций) создания мультимедиа-презентаций и изображений, навыков создания 3д анимации, использования разнообразных звуковых и видео редакторов, презентации своих достижений в печатном или цифровом виде.

Дисциплина «Мультимедийная презентация» характеризуется как одно из перспективных направлений информатизации учебного процесса. При краткой характеристике такого понятия, как «Мультимедиа» следует отметить, что это процесс взаимодействия визуальных и аудио эффектов под управлением интерактивного программного обеспечения с использованием современных технических и программных средств, они объединяют текст, звук, графику, фото, видео в одном цифровом представлении.

Наглядность материала повышает его усвоение, так как задействованы все каналы восприятия учащихся: зрительный, механический, слуховой и эмоциональный. Использование мультимедийных презентаций целесообразно на любом этапе изучения.

Данная программа реализуется в течение IV,V, VI, VII и VIII семестров. В основном это аудиторные занятия с преподавателем, которые предусматривают как теоретическую, так и практическую деятельность учащихся. Весь период обучения разрабатывается по системе «от простого к сложному», это проявляется не только в сложности изучения программного обеспечения, необходимого для выполнения заданий, но и в самом подходе к заданиям. Таким образом, курс выстроен в виде тематических блоков, которые делятся на две части.

1 теоретическая часть: обучающийся изучает дисциплину на примере аналогов. Таким образом, задания сформированы для получения обучающихся основ грамотного выполнения мультимедийных презентаций. Изучение общих алгоритмов создания медиа-контента.

2 практическая часть: обучающийся должен научиться применять изученные мультимедийные решения относительно своих собственных проектных презентаций.

На всех учебных этапах соблюдается строгая методическая последовательность выполнения поставленной задачи: создание схемы сценария и составления текстового сопровождения к мультимедийной презентации; обсуждение и утверждение выполненных схем сценария; перевод схемы сценария в мультимедийный формат; подведение итогов выполненной работы.

Уровень профессиональных компетенций обучающихся проявляется в ходе проведения экзаменационного просмотра по итогам аудиторной работы по форме «зачет/незачет».

#### **1.2 Задачи дисциплины:**

1. Изучить теоретические основы систем мультимедиа;

2. Изучить практические методы мультимедийных средств, в соответствии с профессиональной компетентностью;

Уметь использовать полученные знания в соответствии с современным состоянием и тенденциями разработок в области мультимедиа для формирования общекультурной компетентности.

### **1.3 Применение ЭО и ДОТ**

При реализации дисциплины может применяться электронное обучение и дистанционные образовательные технологии.

# **2. Место дисциплины в структуре ОП**

Дисциплина **«Мультимедийная презентация»** включена включена в часть, формируемую участниками образовательных отношений Блока 1 и изучается с 1 по 8 семестр в объеме 256 контактных часов. Форма итогового контроля – зачет с оценкой в 1,2,3,4,5 семестрах и экзамен в 7,8 семестре.

# **3. Требования к уровню освоения курса**

В процессе изучения дисциплины формируются общепрофессиональные и профессиональные компетенции. В соответствии с целями основной образовательной программы и задачами профессиональной деятельности в матрице компетенций для данной дисциплины определены компетенции и планируемые результаты изучения для их формирования:

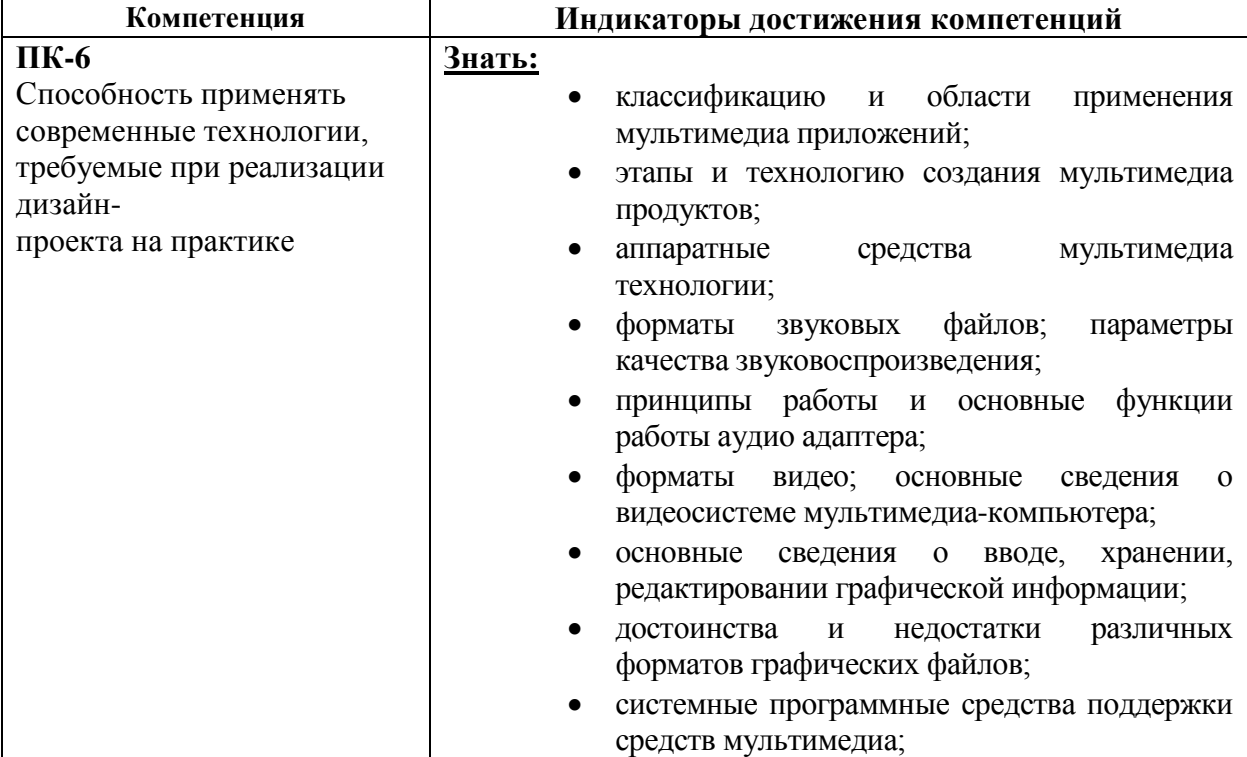

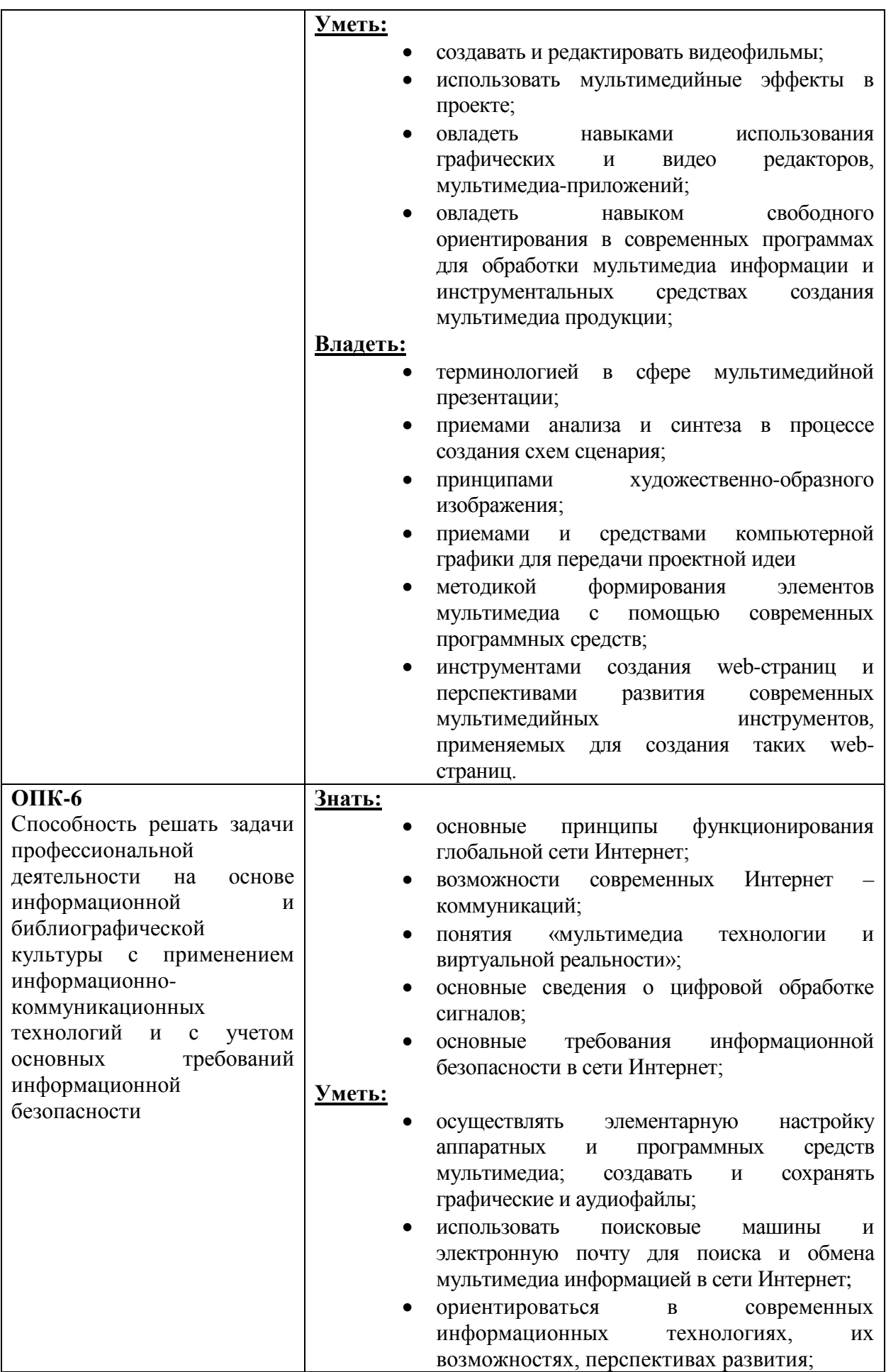

#### **Владеть:**

• терминологией в сфере информационнокоммуникативных технологий;

# **4. Объем дисциплины и виды учебной работы**

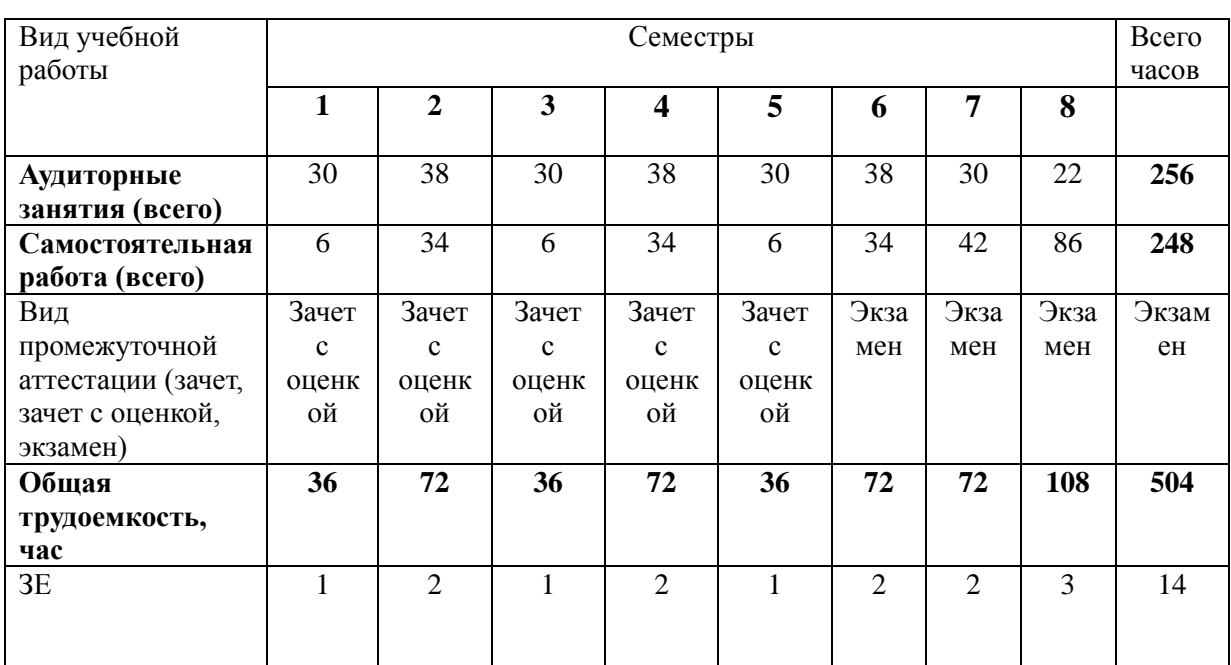

# **5. Содержание дисциплины 5.1. Содержание разделов дисциплины**

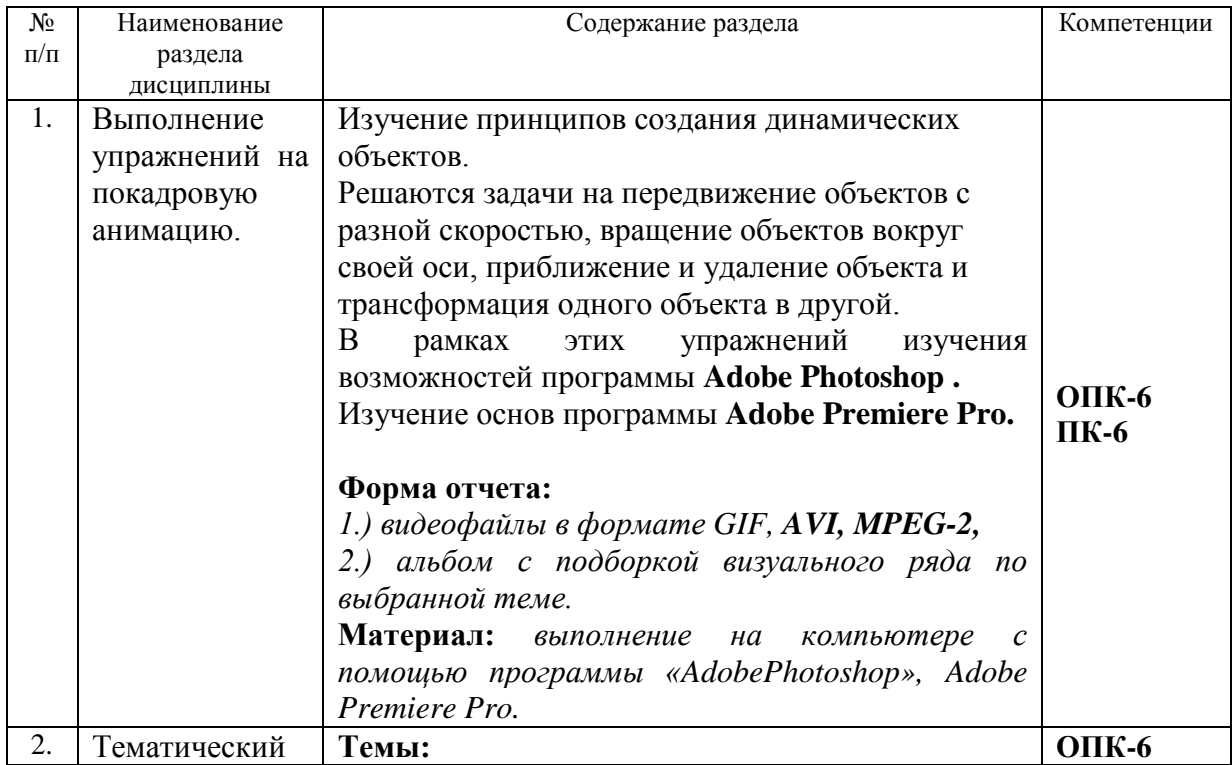

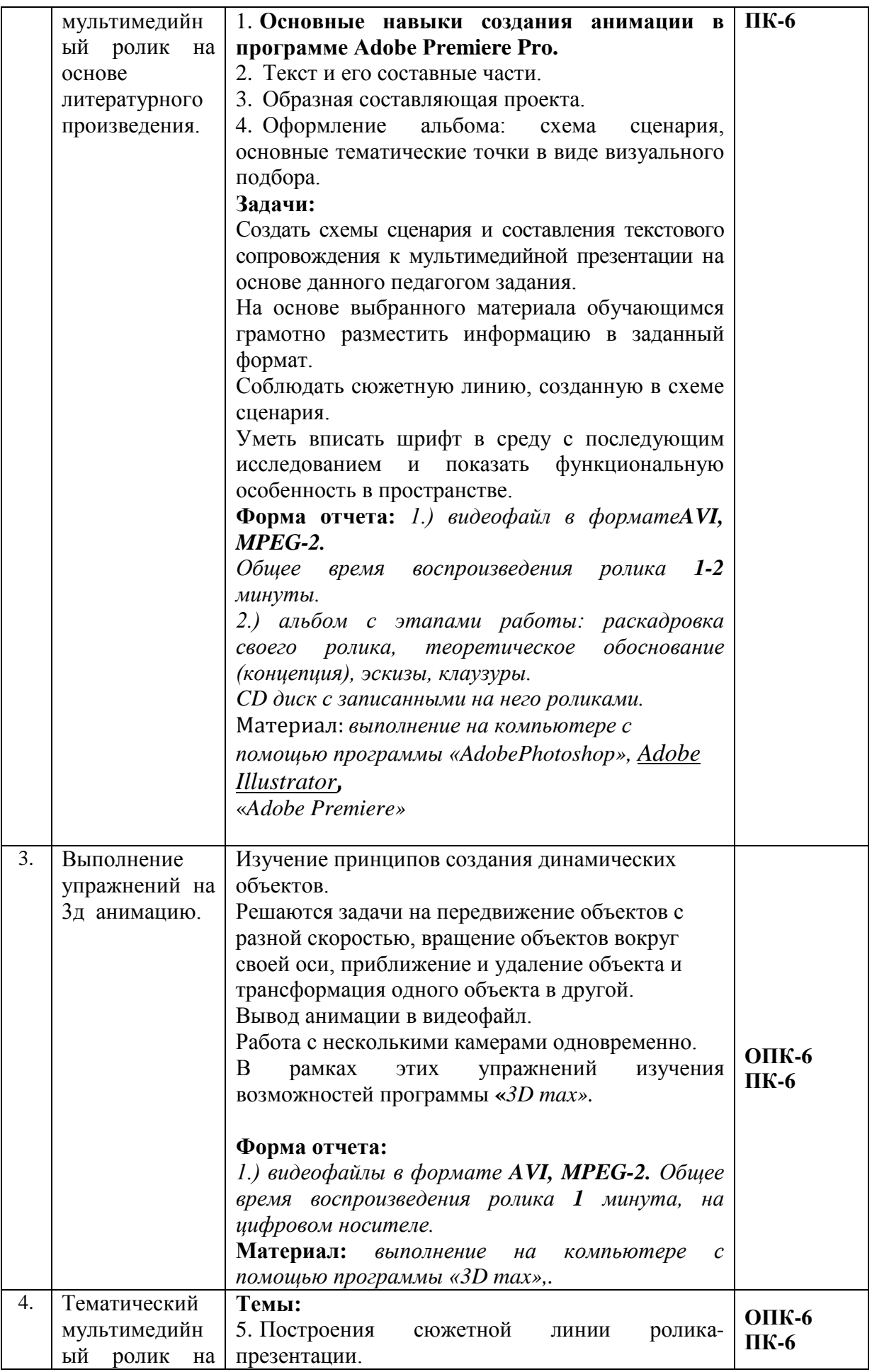

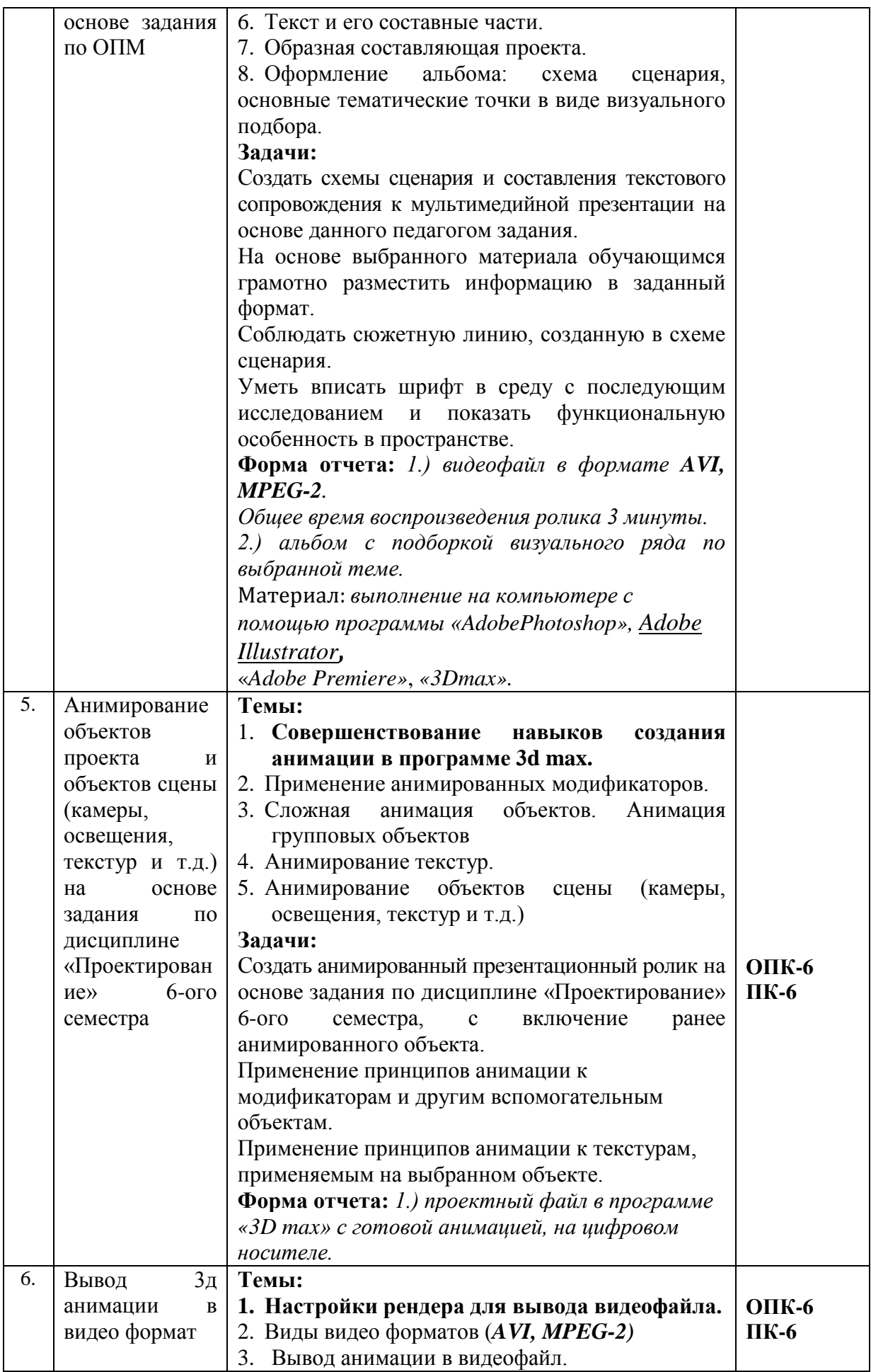

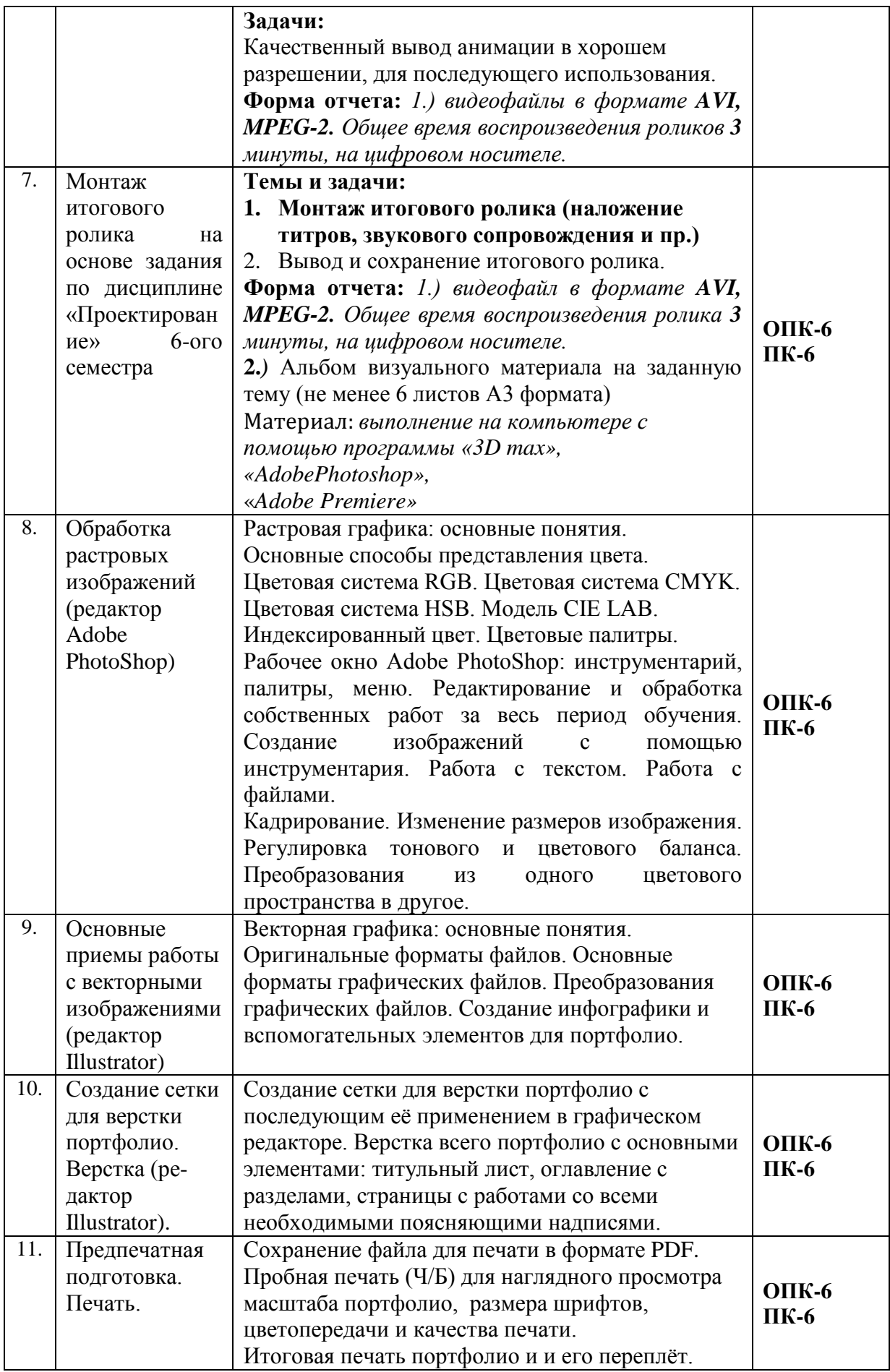

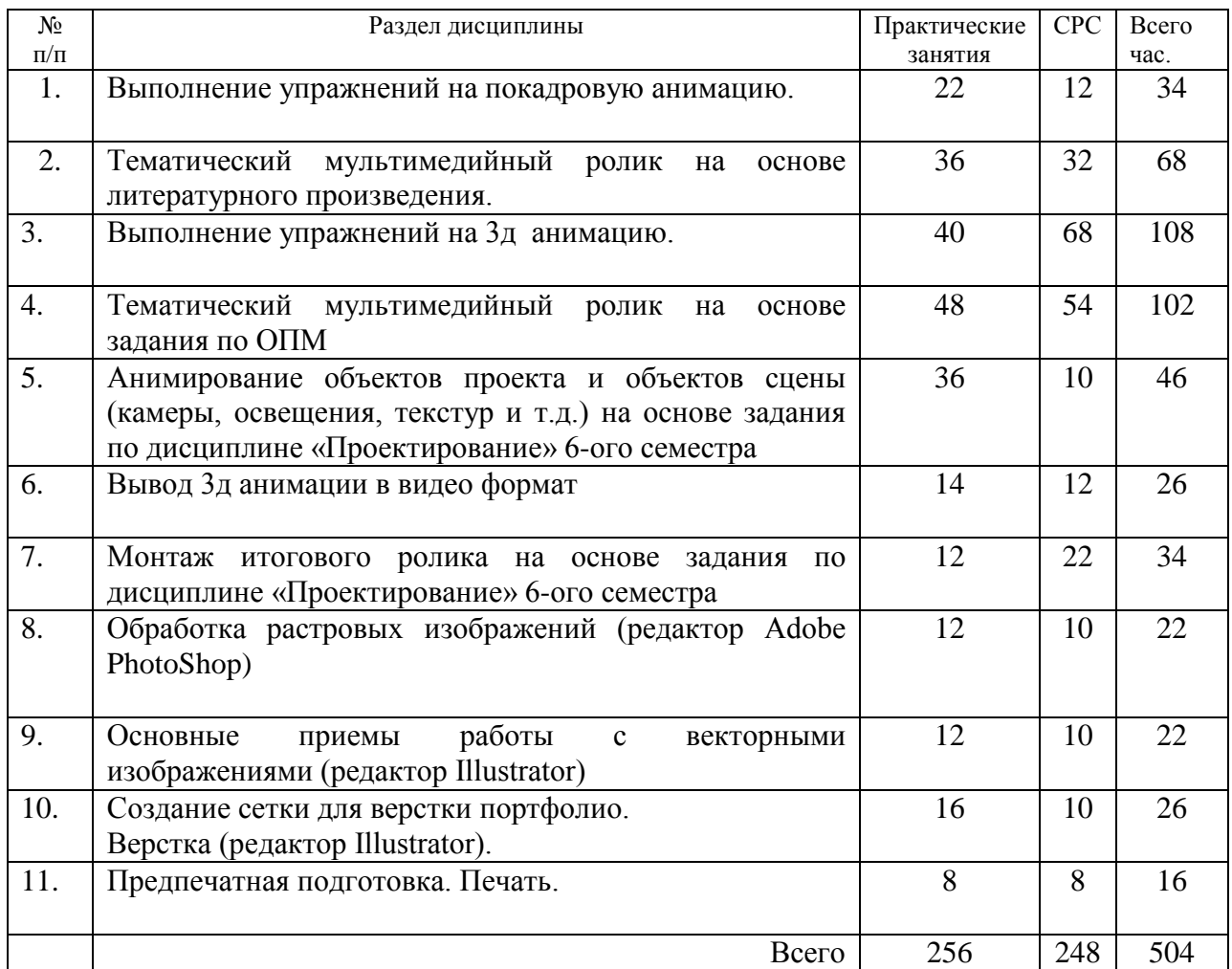

# **5.2. Разделы дисциплины и виды занятий**

# **6. Учебно-методическое и информационное обеспечение дисциплины 6.1. Основная литература.**

### **Основная**

1. Мишенев, А. И. Adobe After Effects СS4. Видеокнига [Электронный ресурс] : рекомендовано в качестве учебного пособия для студентов технических вузов / А. И. Мишенев. — Электрон. текст. изд. — Москва : ДМК Пресс, 2012. — 152 с. — Режим доступа : [https://e.lanbook.com/reader/book/39984/#1.](https://e.lanbook.com/reader/book/39984/#1) — ISBN 978-5-9706-0052-8.

2. Аристов, Алексей Владимирович. Дизайн-проект. Создание видеопрезентации [Электронный ресурс] : учебно-методическое пособие / Алексей Владимирович Аристов. — Электрон. текст. изд. — Москва : МГХПА им. С. Г. Строганова, 2014. — 73 с. — Режим доступа : [https://e.lanbook.com/reader/book/73847/#1.](https://e.lanbook.com/reader/book/73847/#1)

3. Аббасов, Ифтихар Балакиши оглы. Основы трехмерного моделирования в графической системе 3ds Max 2018 [Электронный ресурс] : допущено УМО вузов по образованию в области дизайна, монументального и декоративного искусств в качестве учебного пособия для студентов высших учебных заведений, обучающихся по направлению 54.03.01 «Дизайн» / Ифтихар Балакиши оглы Аббасов. — 3-е изд., перераб. — Электрон. текст. изд. — Москва : ДМК Пресс, 2017. — 186 с. — Режим доступа : [https://e.lanbook.com/reader/book/97355/#1.](https://e.lanbook.com/reader/book/97355/#1) — ISBN 978-5-97060-516-5.

4. Осадчук, Максим Анатольевич. Творческая анимация. Видеопрезентация проекта [Электронный ресурс] : учебное пособие для студентов вузов, обучающихся по программам магистерской подготовки по направлениям «Дизайн» / Максим Анатольевич Осадчук. — 1 файл в формате PDF. — Красноярск : Сибирский федеральный университет (СФУ), 2015. — 156 с. — Режим доступа : [http://akademia.4net.ru/action.php?kt\\_path\\_info=ktcore.SecViewPlugin.actions.document&fDo](http://akademia.4net.ru/action.php?kt_path_info=ktcore.SecViewPlugin.actions.document&fDocumentId=3706) [cumentId=3706.](http://akademia.4net.ru/action.php?kt_path_info=ktcore.SecViewPlugin.actions.document&fDocumentId=3706) — ISBN 978–5-7638-3357–7.

### **Дополнительная**

1. Мишенев, А. И. Adobe Illustrator СS4. Первые шаги в Creative Suite 4 [Электронный ресурс] / А. И. Мишенев. — Электрон. текст. изд. — Москва : ДМК Пресс, 2009. — 152 с. — Режим доступа : [https://e.lanbook.com/reader/book/1159/#1.](https://e.lanbook.com/reader/book/1159/#1) — ISBN 978-5-94074-523-5.

2. Торопова, О. А. Анимация и веб-дизайн [Электронный ресурс] : учебное пособие / О. А. Торопова. — 1 файл в формате PDF. — Саратов : Саратовский государственный технический университет, 2015. — 492 с. — Режим доступа : [http://akademia.4net.ru/action.php?kt\\_path\\_info=ktcore.SecViewPlugin.actions.document&fDo](http://akademia.4net.ru/action.php?kt_path_info=ktcore.SecViewPlugin.actions.document&fDocumentId=3708) [cumentId=3708.](http://akademia.4net.ru/action.php?kt_path_info=ktcore.SecViewPlugin.actions.document&fDocumentId=3708) — ISBN 978-5-7433-2931-1.

3. Пименов, Виктор Игоревич. Видеомонтаж. Практикум : учебное пособие для академического бакалавриата: допущено УМО по направлению "Педагогическое образование" Минобрнауки РФ в качестве учебного пособия для вузов, ведущих подготовку по направлению "Педагогическое образование" / Виктор Игоревич Пименов. — 2-е изд., испр. и доп. — Москва : Юрайт, 2019. — 159 с. — (Университеты России) . — Режим доступа : [https://www.biblio-online.ru/viewer/videomontazh-praktikum-437912#page/1.](https://www.biblio-online.ru/viewer/videomontazh-praktikum-437912#page/1.%20%E2%80%94%20ISBN%20978-5-534-07628-8)  — [ISBN 978-5-534-07628-8.](https://www.biblio-online.ru/viewer/videomontazh-praktikum-437912#page/1.%20%E2%80%94%20ISBN%20978-5-534-07628-8)

4. Хейфец, Александр Львович. Инженерная 3d-компьютерная графика : учебник и практикум для академического бакалавриата: рекомендовано УМО ВО в качестве учебника для студентов вузов, обучающихся по инженерно-техническим направлениям; рекомендовано Государственным образовательным учреждением высшего профессионального образования «Московский государственный технический университет имени Н. Э. Баумана» в качестве учебного пособия для студентов инженерно-технических вузов при изучении курсов «Инженерная графика»; «Инженерная и компьютерная графика» / Александр Львович Хейфец. — 3-е изд., перераб.и доп. — Москва : Юрайт, 2019. — 602 с. — (Бакалавр.). — Режим доступа : [https://www.biblio](https://www.biblio-online.ru/viewer/inzhenernaya-3d-kompyuternaya-grafika-404452#page/1)[online.ru/viewer/inzhenernaya-3d-kompyuternaya-grafika-404452#page/1.](https://www.biblio-online.ru/viewer/inzhenernaya-3d-kompyuternaya-grafika-404452#page/1) — Режим доступа: для зарегистрир. читателей СГИИ имени Д. Хворостовского. — ISBN 978-5-534-03620-6.

5. Автюшенко, Алла Леонидовна. Мультимедиа и компьютерная графика в цифровом искусстве [Электронный ресурс] : учебное пособие для студентов вузов, обучающихся по программам магистерской подготовки по направлению «Digital Art» / Алла Леонидовна Автюшенко. — 1 файл в формате PDF. — Москва : Аватар, 2015. — 172 с. — Режим доступа

: [http://akademia.4net.ru/action.php?kt\\_path\\_info=ktcore.SecViewPlugin.actions.document&fDo](http://akademia.4net.ru/action.php?kt_path_info=ktcore.SecViewPlugin.actions.document&fDocumentId=3696) [cumentId=3696.](http://akademia.4net.ru/action.php?kt_path_info=ktcore.SecViewPlugin.actions.document&fDocumentId=3696) — ISBN 978-5-903781-06-5.

6. Аббасов, Ифтихар Балакиши оглы. Основы графического дизайна на компьютере в Photoshop CS6 [Электронный ресурс] : допущено УМО вузов по образованию в области дизайна, монументального и декоративного искусств в качестве учебного пособия для студентов высших учебных заведений, обучающихся по специальности 070601 «Дизайн» / Ифтихар Балакиши оглы Аббасов. — Электрон. текст. изд. — Москва : ДМК Пресс, 2013. — 238 с. — Режим доступа : [https://e.lanbook.com/reader/book/58694/#1.](https://e.lanbook.com/reader/book/58694/#1) — ISBN 978-5- 94074-916-5.

7. Григорьев, А. Д. Проектирование и анимация в 3DS MAX [Электронный ресурс] : учебник для студентов вузов, обучающихся по программам магистерской подготовки по направлению «Digital Art» / А. Д. Григорьев. — 1 файл в формате PDF. — Магнитогорск: Магнитогорский государственный технический университет им. Г. И. Носова (МГТУ),

2015. — 476 с. — Режим доступа : [http://akademia.4net.ru/action.php?kt\\_path\\_info=ktcore.SecViewPlugin.actions.document&fDo](http://akademia.4net.ru/action.php?kt_path_info=ktcore.SecViewPlugin.actions.document&fDocumentId=3707) [cumentId=3707.](http://akademia.4net.ru/action.php?kt_path_info=ktcore.SecViewPlugin.actions.document&fDocumentId=3707)

8. Литвина, Татьяна Владимировна. Экранные технологии в дизайне [Электронный ресурс] : учебное пособие для студентов вузов, обучающихся по программам магистерской подготовки по направлению «Digital Art» / Татьяна Владимировна Литвина. — 1 файл в формате PDF. — Москва : МГХПА им. С. Г. Строганова, 2016. — 248 с. — Режим доступа

: [http://akademia.4net.ru/action.php?kt\\_path\\_info=ktcore.SecViewPlugin.actions.document&fDo](http://akademia.4net.ru/action.php?kt_path_info=ktcore.SecViewPlugin.actions.document&fDocumentId=3704) [cumentId=3704.](http://akademia.4net.ru/action.php?kt_path_info=ktcore.SecViewPlugin.actions.document&fDocumentId=3704) — ISBN 978-5-87627-114-3.

# **6.2.Необходимые базы данных, информационно-справочные и поисковые системы**

- 1 Электронная библиотечная система федерального государственного бюджетного образовательного учреждения высшего образования «Сибирский государственный институт искусств имени Дмитрия Хворостовского» (ЭБС СГИИ имени Д. Хворостовского)**.** – URL:<http://192.168.2.230/opac/app/webroot/index.php> (в локальной сети вуза) или <http://80.91.195.105:8080/opac/app/webroot/index.php> (в сети интернет).
- 2 Электронная библиотечная система Издательства «Лань». URL: [https://e.lanbook.com](https://e.lanbook.com/)
- 3 Электронная библиотечная система «Юрайт». URL: <https://urait.ru/catalog/organization/1E5862E7-1D19-46F7-B26A-B7AF75F6ED3D>
- 4 Научная электронная библиотека eLIBRARY.RU. URL: [http://elibrary.ru/org\\_titles.asp?orgsid=13688](http://elibrary.ru/org_titles.asp?orgsid=13688)
- 5 Национальная электронная библиотека проект Российской государственной библиотеки. - URL:<https://rusneb.ru/>
- 6 Информационно-правовая система "Консультант Плюс". Доступ осуществляется со всех компьютеров локальной сети вуза.

### **Образовательные ресурсы в сети интернет**

- [Министерство просвещения Российской Федерации](http://edu.gov.ru/) официальный сайт
- [Министерство науки и высшего образования Российской Федерации](http://www.minobrnauki.gov.ru/) официальный сайт
- Федеральный портал [«Российское образование»](http://www.edu.ru/)
- Информационная система [«Единое окно доступа к образовательным ресурсам»](http://window.edu.ru/)
- [Единая коллекция цифровых образовательных ресурсов](http://school-collection.edu.ru/)
- [Российский общеобразовательный портал](http://www.school.edu.ru/)
	- [Федеральный центр информационно](http://fcior.edu.ru/)-образовательных ресурсов

### **7. Материально-техническое обеспечение дисциплины**

### **Материально-технические условия для реализации образовательного процесса**

Для проведения аудиторных занятий и организации самостоятельной работы по дисциплине Институт располагает на праве собственности материально техническим беспечением образовательной деятельности: помещениями, соответствующими действующим противопожарным правилам и нормам, и оборудованием:

### **Для аудиторных занятий:**

Подиумы для постановок, мольберты, столы, стулья, стеллажи

### **Для организации самостоятельной работы:**

1. Компьютерным классом с возможностью выхода в Интернет;

2. Библиотека, укомплектованная фондом печатных, аудиовизуальных и электронных документов, с наличием:

- читальных залов, в которых имеются автоматизированные рабочие места с доступом к электронным информационным образовательным ресурсам института и библиотеки, выходом в интернет;

- фонотеки, оборудованной аудио и видео аппаратурой, автоматизированными рабочими местами с доступом к электронным информационным образовательным ресурсам института и библиотеки, выходом в интернет.

Помещения для самостоятельной работы обучающихся оснащены компьютерной техникой с возможностью подключения к сети «Интернет» и обеспечением доступа в электронную информационно-образовательную среду вуза.

При использовании электронных изданий Институт обеспечивает каждого обучающегося рабочим местом в компьютерном классе с выходом в Интернет в соответствии с объемом изучаемых дисциплин. Каждому обучающемуся предоставляется доступ к сети интернет в объеме не менее 2 часов в неделю.

### **Требуемое программное обеспечение**

Организация обеспечена необходимым комплектом лицензионного программного обеспечения:

• Операционная система: (Microsoft Corporation) Windows 7.0,

• Приложения, программы: Microsoft Office 13, Finale 14, Adobe Reader 11.0 Ru, WinRAR, АИБСAbsotheque Unicode (со встроенными модулями «веб-модуль OPAC» и «Книгообеспеченность»), программный комплекс «Либер. Электронная библиотека», модуль «Поиск одной строкой для электронного каталога AbsOPACUnicode», модуль «SecView к программному комплексу «Либер. Электронная библиотека».

- Adobe Photoshop
- Adobe Premiere
- *3Dmax*
- *Браузер Google Chrome*